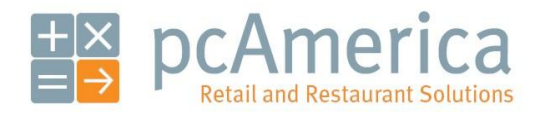

*One Blue Hill Plaza, 16th Floor, PO Box 1546 Pearl River, NY 10965 1-800-PC-AMERICA, 1-800-722-6374 (Voice) 845-920-0800 (Fax) 845-920-0880*

## Database Conversion Preparation Instructions (Access to SQL)

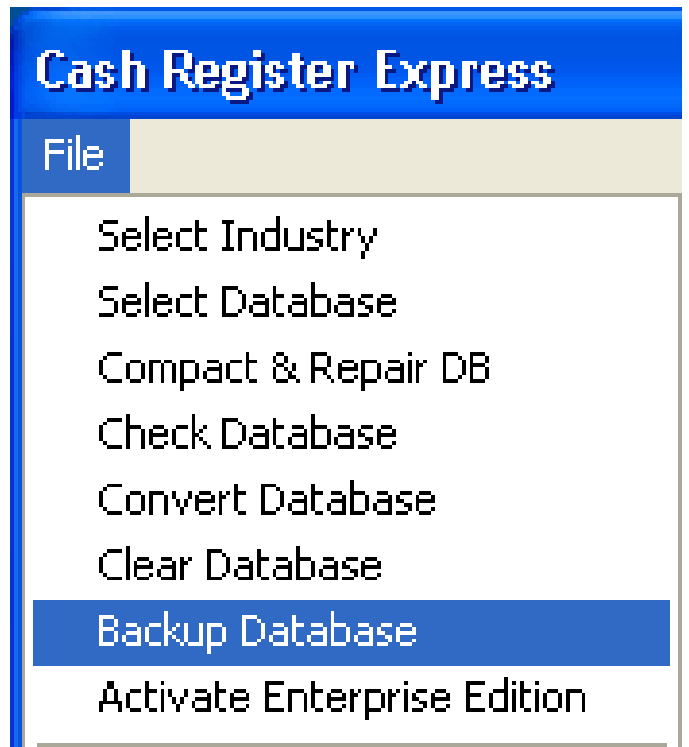

Your database contains everything about your store or restaurant. When upgrading from version 10.5 to the latest version, a database conversion is required. The database that is being used in the 10.5 version must be sent to a technician at pcAmerica, so that the conversion can be performed. Please contact your pcAmerica Account Manager for more information and to schedule a conversion.

## **Backing up your database**

To back up your database, start CRE and follow these steps.

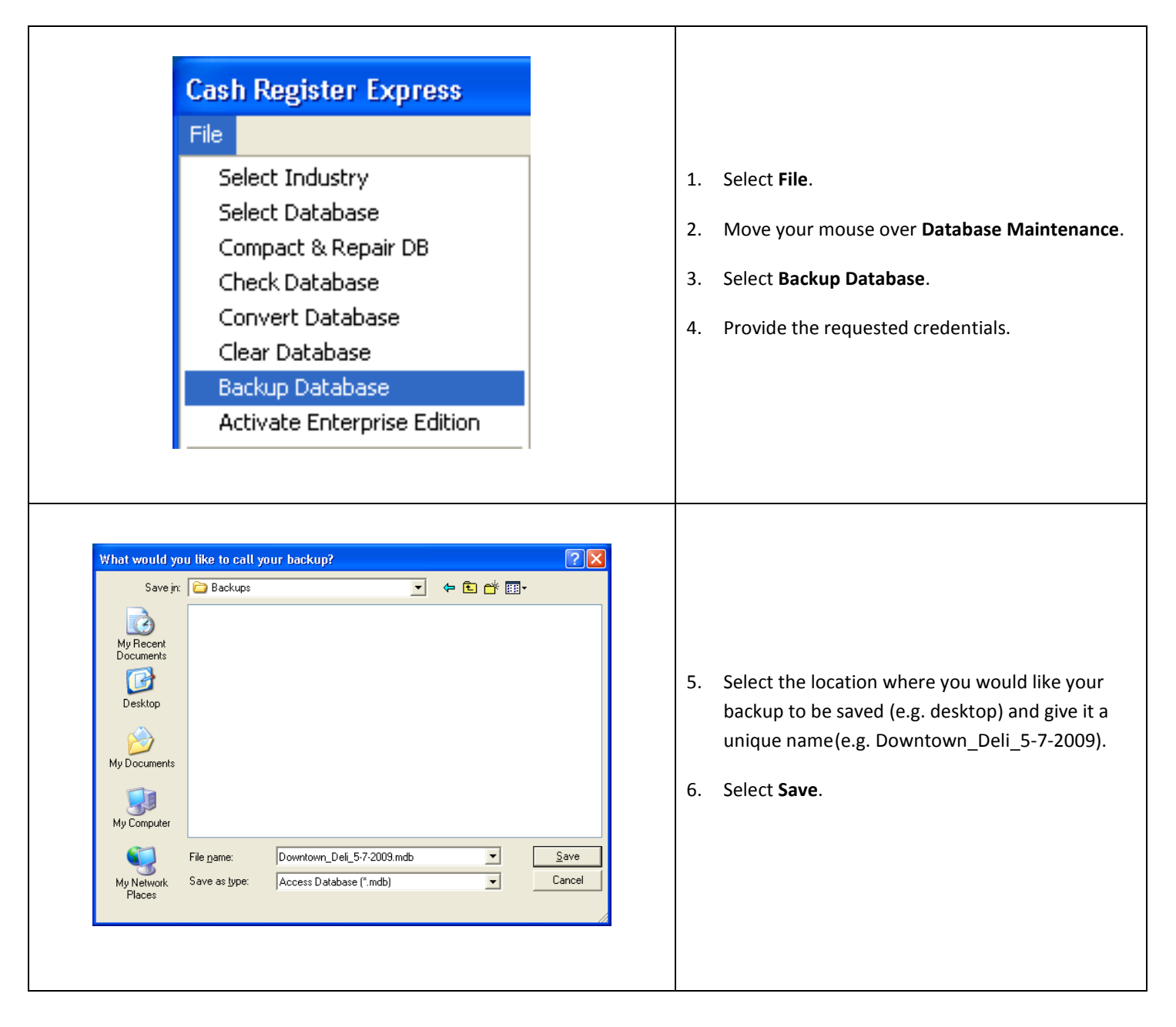

**Compressing the Database Before Sending to pcAmerica**

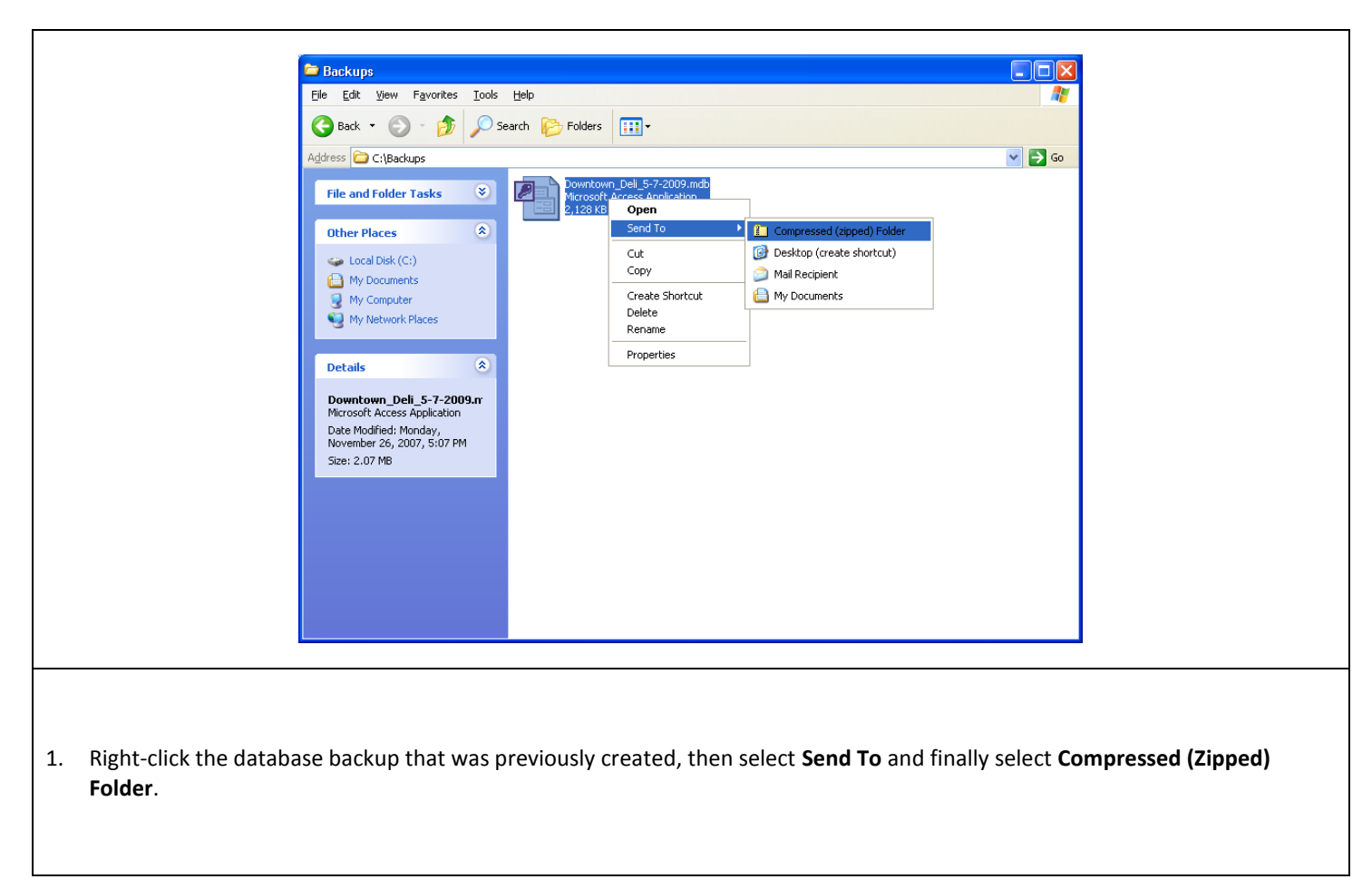

## **Sending The Database Backup through the pcAmerica File Transfer Service**

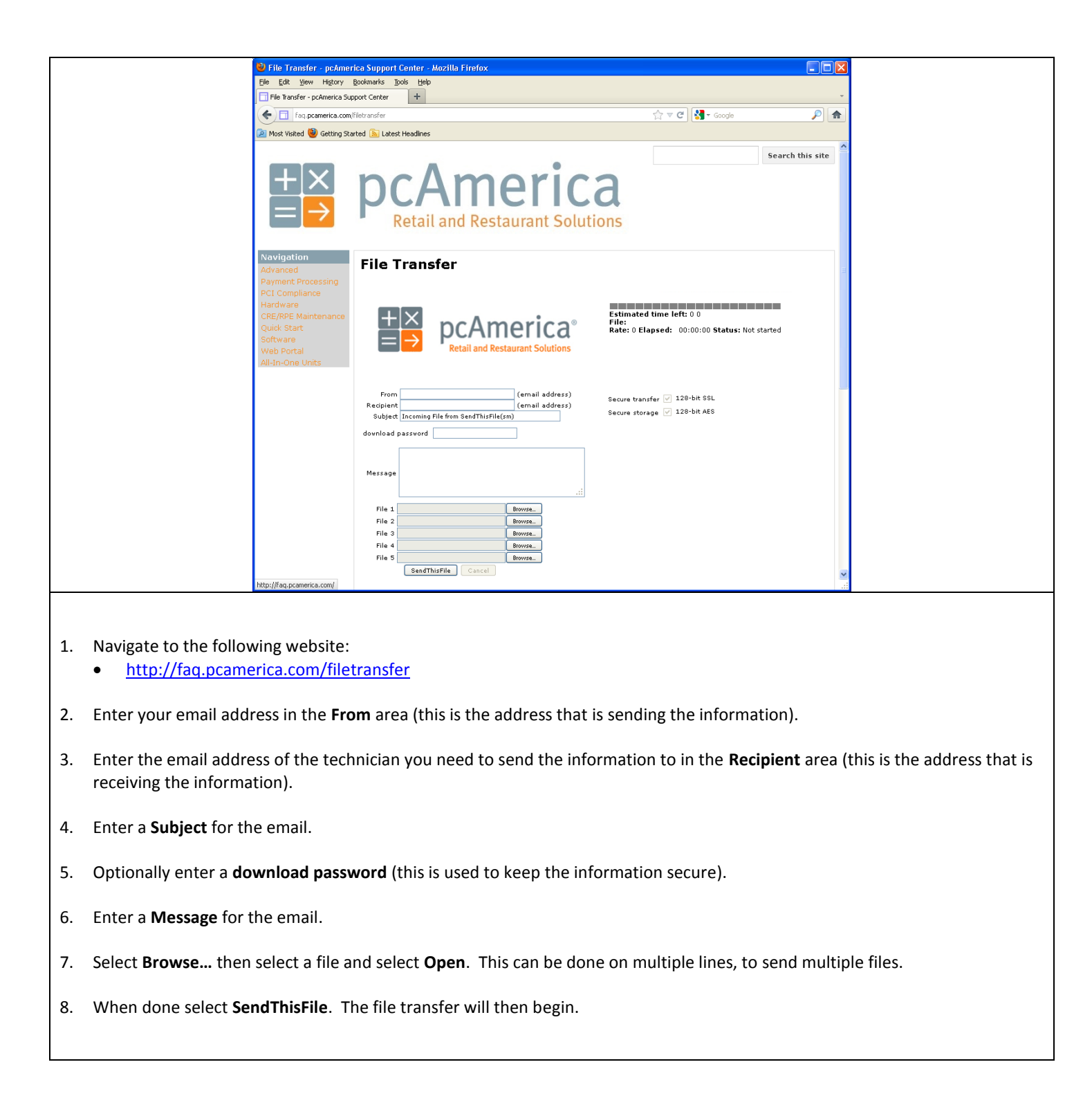

When the technician has downloaded the file you should receive a confirmation email.